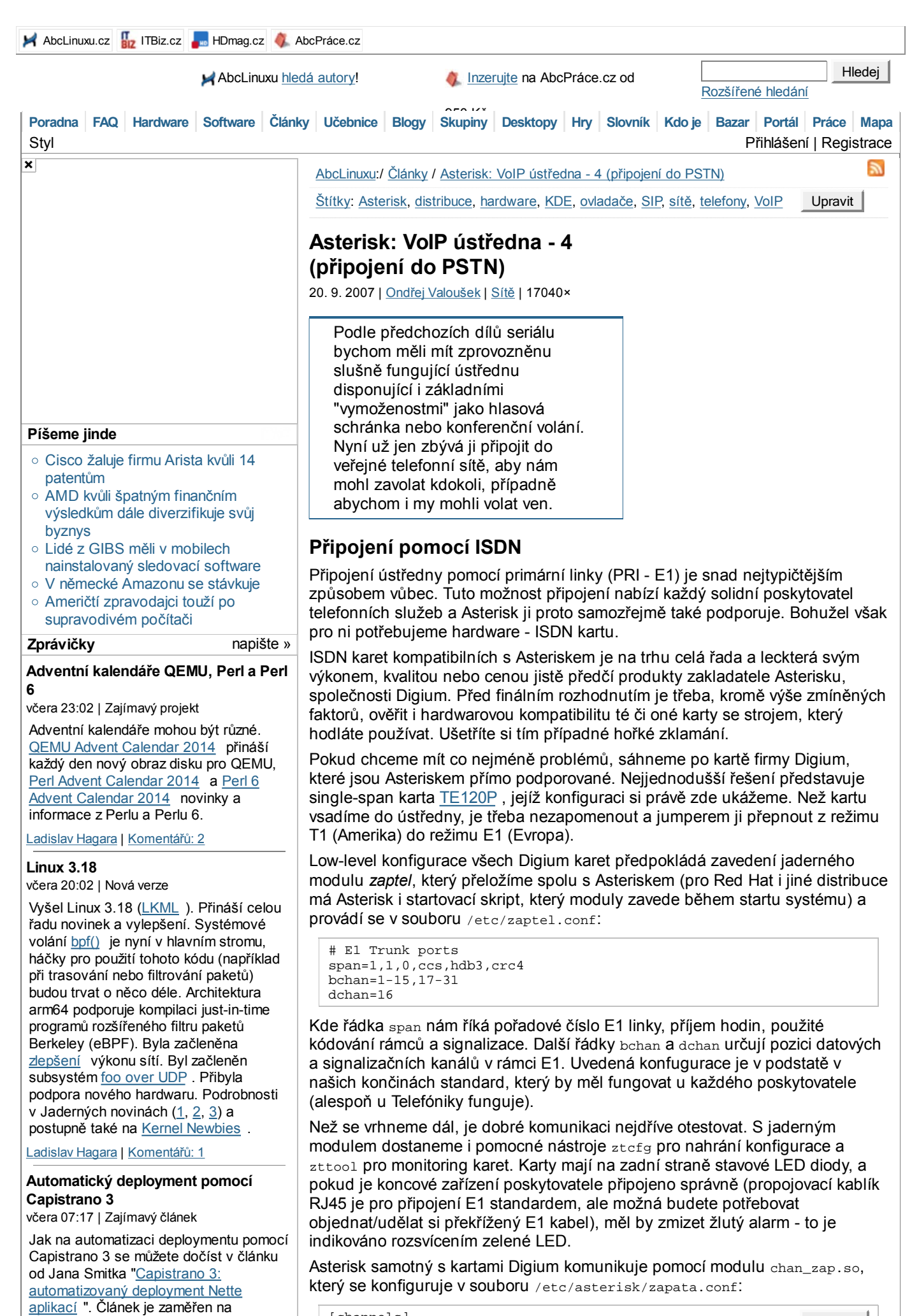

deployment Nette aplikací, ale principy and all channels and all channels and all channels and all channels and  $\sim$  Rozbalit [channels]

lze samozřejmě použít i jinde.

#### smíťa | Komentářů: 22

**aDev Meetup #17 Gradle pro každého** včera 07:03 | Pozvánky

Váháte s přechodem z Antu na Gradle? Nebo snad děláte release build z Eclipse? Pokud ano, přijďte se podívat, jak používat Gradle. Ukážeme si základní strukturu Android projektu, jak přejít z Antu, jak na projekty s vlastními i cizími knihovnami, i jak si rozběhnout vlastní Maven repo a zrychlit tak kompilaci komplikovaného projektu. A když nám zbude čas, můžeme si zkusit napsat vlastní Tasky. … *více »*

Gug.cz | Komentářů: 3

# **Jolla vybrala na Jolla Tablet již přes jeden a půl milionu dolarů**

5.12. 23:26 | Zajímavý projekt

Kampaň společnosti Jolla na Indiegogo na podporu Jolla Tabletu (zprávička) je velice úspěšná. Povedlo se vybrat již přes jeden a půl milionu dolarů. Cílová částka 380 tisíc dolarů tak byla překonána hned čtyřnásobně.

Ladislav Hagara | Komentářů: 3

#### **WordPress Download Manager vážná zranitelnost**

5.12. 19:26 | Bezpečnostní upozornění

V pluginu WordPress Download Manager byla objevena vážná zranitelnost umožňující spuštění libovolné funkce pomocí neověřeného volání AJAX (Asynchronous JavaScript and XML). Bezpečnostní chyba je opravena v nejnovější verzi 2.7.5. [NCKB ]

Ladislav Hagara | Komentářů: 2

### **Únik hesel z jabbim.cz**

5.12. 14:04 | Bezpečnostní upozornění

Došlo k úniku databáze s hesly uživatelů na jabbim.cz, jabbim.com, jabbim.pl, jabbim.sk, njs.netlab.cz, jabber.cz, jabster.pl a jabber.root.cz. Útočník pravděpodobně zneužil SQL injection chyby v skriptu pro hledání uživatelů, útok byl veden z Ruska. Hesla byla uložena v plaintextu.

antonym | Komentářů: 137

### **Regex Crossword**

5.12. 11:49 | Zajímavý projekt

Potřebujete se naučit nebo si zopakovat regulární výrazy? Máte rádi křížovky? Spojte příjemné s užitečným a navštivte stránky Regex Crossword určené nejenom začátečníkům ale i ostříleným harcovníkům.

Ladislav Hagara | Komentářů: 2

### **Videozáznamy z konference Internet a Technologie**

5.12. 11:44 | Upozornění

Na stránkách konference Internet a Technologie (IT 14.2) jsou k dispozici videozáznamy jednotlivých vystoupení a prezentace v PDF. Mezi příspěvky najdou zájemci například sérii přednášek věnovaných routeru Turris nebo prezentaci o Knot DNS Resolveru či

; ============== General settings =================== usecallerid=yes hidecallerid=no callwaiting=yes usecallingpres=yes echocancel=yes echotraining=no

; ============== PSTN E1 Trunk channels =============

Mezi nejdůležitější nastavení v tomto souboru patří nastavení příjmu a vysílání callerID (můj poskytovatel měl na druhém konci ústřednu EWSD a docela mi trvalo, než jsem toto správně odladil), signalizace a potlačení echa. Kanály v rámci zde neadresujeme jednotlivě, ale všechny najednou pomocí skupiny (group) což zajistí vytvoření tzv. *trunk*u, který dokáže přenést několik hovorů (v našem případě 30) současně. Podrobnější vysvětlení dalších nastavení najde čtenář v ukázkovém souboru zapata.conf, který je součástí Asterisku.

# **Připojení pomocí IAX2**

Trunkové připojení ústředny můžeme také s výhodou (není třeba dodatečný hardware) realizovat i VoIP technologií a nejvhodnějším nástrojem se pro tento účel jeví protokol IAX, protože byl (mimo jiné) kvůli tomu i navržen. Takže pokud máte vaši síť chráněnou firewallem s případným překladem adres, pak vězte, že protokol IAX vám ušetří spoustu starostí. Také spousta menších telefonních providerů v ČR tuto možnost připojení již dnes nabízí.

Já bych však osobně pro společnosti, které vyžadují naprosto spolehlivý běh Asterisku se zajištěnou kvalitou přenosu hlasu, použití tohoto protokolu příliš nedoporučoval - a to ze 3 důvodů:

- IAX je osobní záležitostí Asterisku a žádná jiná ústředna ho nepodporuje. Pokud někdo nabízí připojení přes IAX, víte, že má \* a v případě problému budete těžko odhalovat, kde je chyba.
- Implementace IAX v Asterisku 1.4 byla přepsána pro podporu multithreadingu a dosud ji nelze popsat jako 100% stabilní.
- Pro dobrou kvalitu hlasu musí vaše připojení a váš ISP podporovat tzv. traffic shaping, aby pro IAX bylo vždy zaručeno dostatečné přenosové pásmo.

Přesto může být tento typ připojení pro někoho atraktivní, a proto si ho popíšeme. Parametry se konfigurují v souboru iax.conf:

[biggateway] type=peer host=192.168.0.1 context=praha secret=myscret trunk=yes ; Use IAX2 trunking with this host timezone=Europe/Prague ; Set a timezone for the date/time IE

Konfigurace myslím nepotřebuje komentáře. Pro další parametry čtenáře opět odkáži na ukázkový soubor. Bohužel také nemohu dodat žádné jiné podrobnosti nebo úskalí při užití tohoto protokolu, protože jsem doposud neměl tu čest jej pro připojení ústředny použít. Snad reakce čtenářů napoví.

# **Úprava číslovacího plánu**

Možnosti volat přes námi čerstvě vytvořené trunkové porty docílíme úpravou číslovacího plánu - uživatelům dáme možnost se pomocí předvolby dostat do PSTN:

```
[globals]<br>TRUNK=Zap/gl
                      ; Trunk interface trough Zap group 1
TRUNKMSD=1 ; MSD digits to strip (usually 1 or 0)
;TRUNK=IAX2/biggateway
[praha]
exten => _9.,1,Dial(\frac{1}{2}TRUNK/\frac{1}{2}EXTEN:1})
   ; Press any 7 digit number and try to dial that number through Zap
exten => \_9., 2, Goto(s-\frac{5}{1}DIALSTATUS}, 1)
   ; Jump based on status (NOANSWER,BUSY,CHANUNAVAIL,CONGESTION
```
V sekci globals nám přibyla definice trunkového ISDN portu (definice IAX trunku je zakomentována).

V sekci praha jsem doplnil volání pomocí předvolby. Extenze \_9. znamená jakékoli číslo (libovolný počet číslic) začínající devítkou. Použít by se ale dalo i třeba \_xxxxxxxxx, což znamená jakékoli devítimístné číslo - v tomto případě

routovacím démonu BIRD . Vedle členů Laboratoří CZ.NIC se svými příspěvky vystoupili také zástupci registrátorů domén (ACTIVE 24, Gransy) a sdružení CESNET a NIX.CZ. Konferenci … *více »*

Vilem Sladek | Komentářů: 2

# **Fedora 21 Release Party**

4.12. 02:01 | Pozvánky

Fedora 21 Release Party se bude konat v úterý 9. prosince od 18:00 v brněnské pobočce společnosti Red Hat (Purkyňova 99). Návštěvníci se mohou těšit na sérii přednášek o novinkách ve Fedoře 21. K dispozici budou také propagační materiály (samolepky, odznáčky, …) a s největší pravděpodobností také DVD Fedory 21 Workstation.

Ladislav Hagara | Komentářů: 0

Centrum | Napsat | Starší

Disketu jsem naposledy použil během

posledního roku (48%)

 $\circledcirc$ posledních dvou let (3%)

Ō posledních pěti let (11%)

posledních deseti let (36%)

nikdy (3%)

**Anketa**

Hlasuj Celkem 1458 hlasů

Komentářů: 53, poslední včera 12:22

**Práce v IT**

navrhněte »

Inženýr-vývoj SW (m/ž) – Tooling i studenti 5.roč

PHP PROGRAMÁTOR/KA (vhodné pro zkušené programátory)

Inženýra vývoj SW (m/ž)- C, C++ pro rok 2015

PHP PROGRAMÁTOR/KA (vhodné pro zkušené programátory)

Java Senior Vývojář/Programátor

JavaScript programátor inovativního e-shopu

**více nabídek práce »**

inzerujte »

**Tip: Školení, kurzy, semináře a rekvalifikace »**

**Pracovní nabídky**

Ultra l33t unix Señor ADMIN@Ackee!!!

## **Rozcestník**

**AbcLinuxu**

o Komiks xkcd 395: Ráno

Událo se v týdnu 49/2014

### **HDmag.cz**

- Restaurování českých klasik: Desítka titulů, která zřejmě projde obnovou do dvou
- o NO NEKUP TO: Strážci Galaxie a další filmy na Google Play za pár korun

byste se ven dostali i bez užití předvolby. Volba Dial(\${TRUNK}/\${EXTEN:1}) zajistí volání daného čísla za užití námi předdefinovaného trunkového portu s tím, že od volaného čísla se ubere první číslice (tedy předvolba, v našem případě devítka).

## *Poznámka:*

Při tvorbě číslovacího plánu musíme (a tuto povinnost nám ukládá zákon o telekomunikačních službách) dbát na to, aby byla zajištěna možnost volání nouzových čísel (150, 158 a jiné). Vždy si proto ověřte, že tato možnost zůstává zachována. Zvídavý čtenář snadno uhádne, že volání ven bez předvolby pomocí zkratky \_XXXXXXXXX by tuto možnost nezachovalo.

# **Připojení analogového telefonu**

Jako poslední příklad si ukážeme možnost připojení analogového telefonu či faxu. Ne každému se totiž hned chce měnit všechny telefony ve firmě za SIP telefony a staré analogové vyhodit - v této ukázce si ukážeme, jak je k Asterisku připojit.

## *Poznámka:*

Tuto možnost využijeme i pro připojení faxu. I když samotní vývojáři pokládají tuto možnost z hlediska spolehlivosti za problematickou, já jsem zatím na žádný problém nenarazil. Také nutno říci, že jsem dosud neobjevil žádný SIP fax - možná, že čtenáři článku něco doporučí...

Podobně jako v případě připojení ISDN linky, i zde samozřejmě potřebujeme HW kartu, ke které lze telefon připojit. Těch je na trhu snad ještě více než ISDN karet, ale pro jednoduchost se zde soustředím jen na jedinou - kartu Digium TDM400P . Tato karta má možnost připojení až 4 analogových FXO/FXS linek. Pro připojení analogového koncového zařízení ji objednáme s moduly FXS.

Podobně jako ISDN karta, i tato karta ke své nízkoúrovňové konfiguraci užívá ovladače zaptel. Konfiguraci proto provedeme v souboru /etc/zaptel.conf:

```
# TDM ports for analogue phones
fxoks=32-35
```
loadzone=cz defaultzone=cz

Řádek fxoks nám říká typ použité signalizace (FXO) a protokolu (Koolstart) pro všechny čtyři linky. Pomocí loadzone/defaultzone jen definujeme typ oznamovacího tónu. Všimněte si, že čísla kanálů naší analogové karty začínají na 32 - to proto, že prvních 31 kanálů zabrala naše ISDN karta.

*Poznámka:*

Tedy neumíte si představit mé nadšení, když jsem takto poprvé připojil klasický starý analogový *telefon* do *počítače*, zdvihl sluchátko a ozvalo se to klasické české tú, tu tú. Panebože, říkal jsem si tehdá, ono to opravdu *telefonuje!*

Obdobně v asterisku nakonfigurujeme linky v souboru zapata.conf:

```
;=============== TDM analogue channels ===============
context=praha
cidsignalling=dtmf
signalling=fxo_ks
callerid="Standa" <47>
channel => 32
```
Opět myslím nepotřebuje komentář. Zbývá jen úprava číslovacího plánu:

[praha] exten => 47,1,Dial(Zap/32,10)

Takže jednu linku jsem zařídil Standovi, který je teď dostupný na čísle 47.

# **Voláme ven**

Pokud jsme s konfigurací hotovi, můžeme to otestovat. Po restartu Asterisku by měla ožít ISDN karta a systém by měl začít resetovat kanály ISDN (což vidíme na konzoli). Po vytočení devítky následované nějakým číslem bychom měli dostat vyzváněcí tón a posléze být spojeni s účastníkem. Podobně i externí účastníci by se nám měli pomocí předvolby, kterou nám náš poskytovatel určil, dovolat.

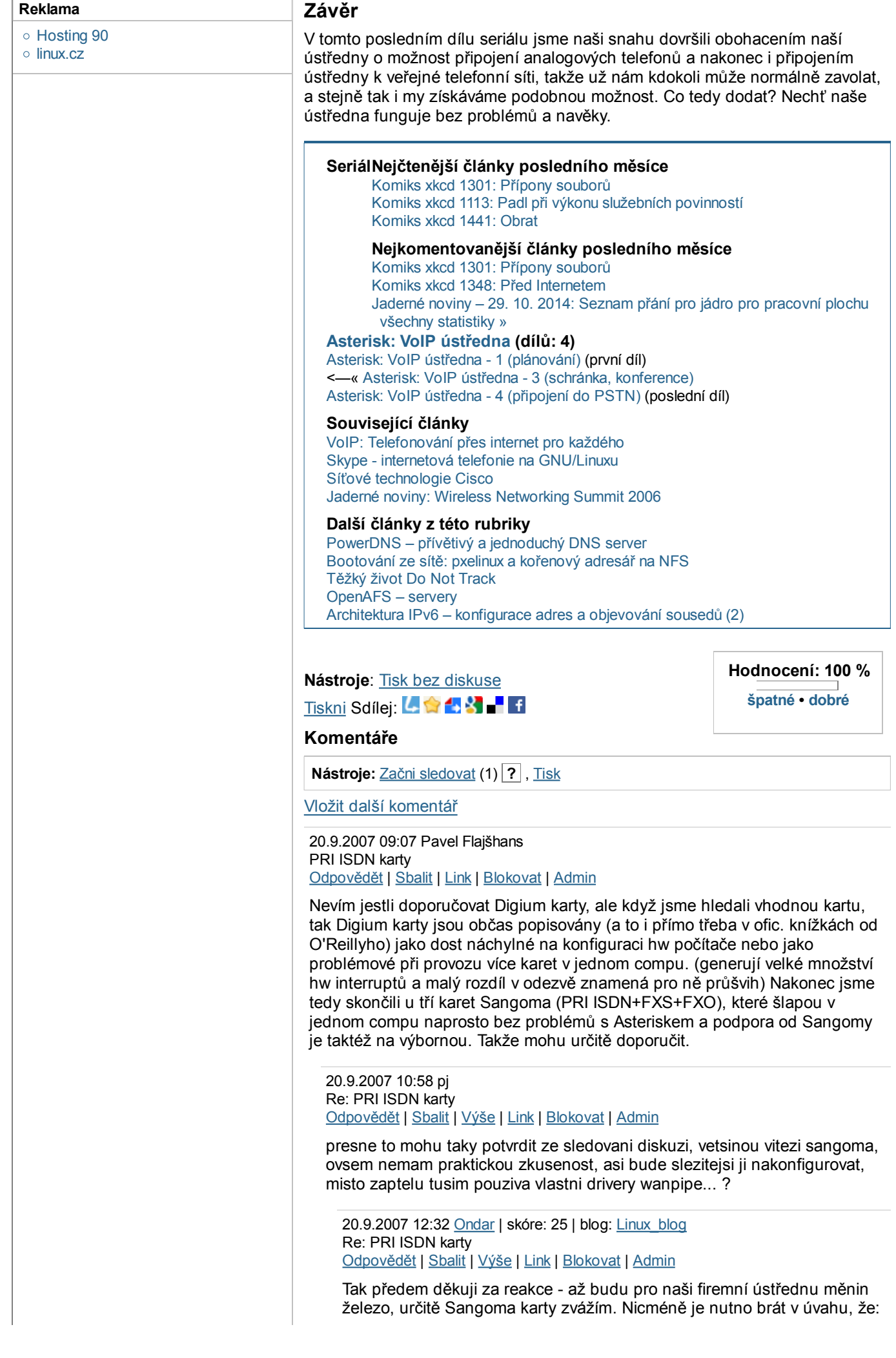

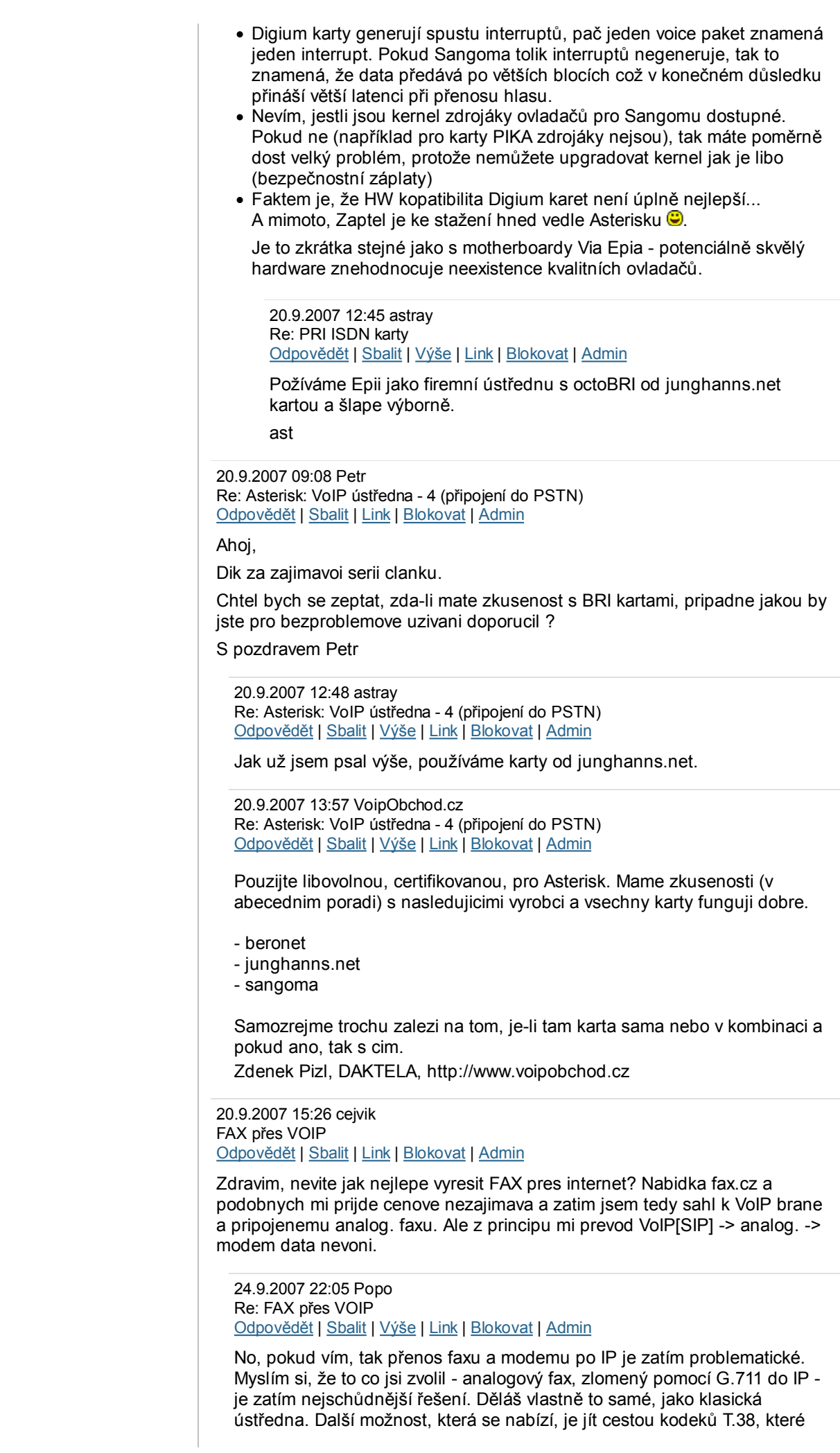

jsou specializované na přenos faxu, ale dělají to trošku jinak - po sejmutí převedou "pískání" na obrázek, ten odešlou jako jako klasiká IP data, která jsou potom na druhé straně dekódována zpět do "pískání" pro fax. 27.9.2007 15:27 VoipObchod.cz Re: FAX přes VOIP Odpovědět | Sbalit | Výše | Link | Blokovat | Admin Faxovy server integrovany s Asteriskem? Napr. http://www.voipobchod.cz /shop/index.php?main\_page=product\_info&cPath=21&products\_id=183 1.10.2007 15:24 Ondar | skóre: 25 | blog: Linux\_blog Re: FAX přes VOIP Odpovědět | Sbalit | Výše | Link | Blokovat | Admin A jé, tady si někdo přihřívá svojí komerční polívčičku - něco takového je i v open source podobě. Nemyslel jsem faxový server - myslel jsem klasický fax (přístroj) který by se místo RJ11 připojoval do poč. sítě přes RJ45.... 5.10.2008 20:22 indian Re: FAX přes VOIP Odpovědět | Sbalit | Výše | Link | Blokovat | Admin Moje skusenosti s faxom cez voip su take, ze jeho prenos je dost problematicky (mam na mysli analogovy fax pripojeny cez ATA prevodnik SIP protokolom). A to uz nehovorim o pripade, kedy pripojenie do inetu je negarantovane, nedajboze 2.4ghz wifi, nedajboze cez viacerych ISP. Takze ak uvazujete o faxe cez voip, silne doporucujem dopredu vyskusat. 21.9.2007 08:44 Scooter přepojování hovorů Odpovědět | Sbalit | Link | Blokovat | Admin Lidičky, nemáte někdo povědomí jak nastavit přepojování telefonů pomocí DTMF? 21.9.2007 08:54 Scooter Re: přepojování hovorů Odpovědět | Sbalit | Výše | Link | Blokovat | Admin telefonů - mělo být hovorů  $\bigcirc$ 21.9.2007 09:19 pj Re: přepojování hovorů Odpovědět | Sbalit | Výše | Link | Blokovat | Admin prislusny kod si nastavis ve features.conf a u dial() commandu doplnis tT, pr. dial(sip/1234,,tT) 21.9.2007 21:39 Scooter Re: přepojování hovorů Odpovědět | Sbalit | Výše | Link | Blokovat | Admin děkuji, nemůžeš prosím písnout, co v tom features.conf přesně nadefinovat (který parametr). 21.9.2007 11:23 dalda Re: Asterisk: VoIP ústředna - 4 (připojení do PSTN) Odpovědět | Sbalit | Link | Blokovat | Admin Mám takový dotaz, možná out-of-topic: Lze k Asterixu připojit analogovou linku O2? Všude se píše o ISDN, ale o analogu jsem toho moc nenašel. 21.9.2007 13:36 pj Re: Asterisk: VoIP ústředna - 4 (připojení do PSTN) Odpovědět | Sbalit | Výše | Link | Blokovat | Admin ano, budes potrebovat kartu s FXO rozhranim ale jinak bych spis doporucil pripojit asteriska k poskytovateli pres IP (neni treba investice do hw karty pro asterisk, krome toho vetsinou VoIP poskytovatele nabizeji zajimave ceny hovorneho), muzes si nechat prenest i stavajici cislo O2 k voip poskytovateli.

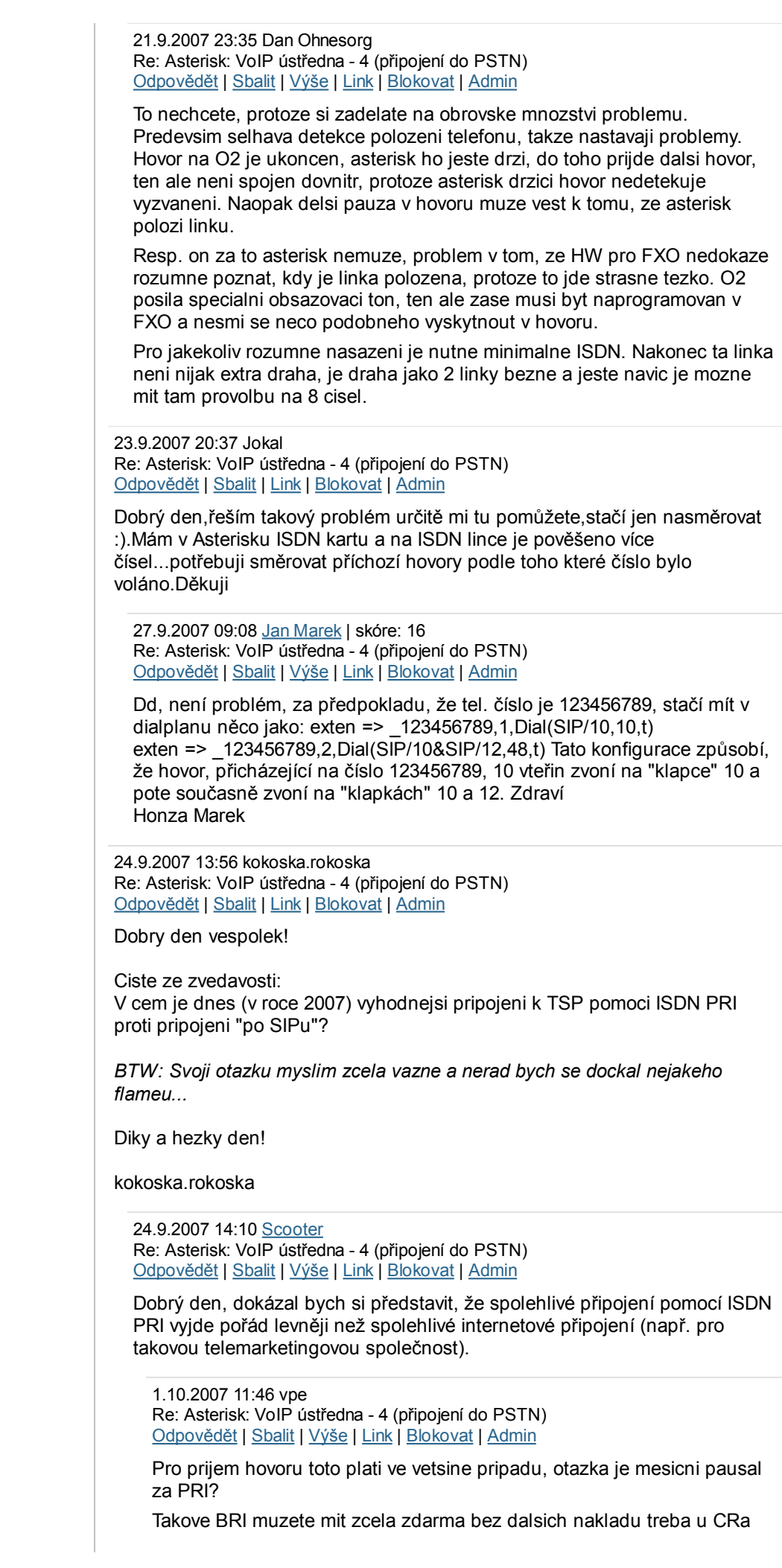

Premium (platite jen za ADSL a 4 cisla resp. 2 kanaly, mate zcela zdarma. 1.10.2007 15:25 Ondar | skóre: 25 | blog: Linux\_blog Re: Asterisk: VoIP ústředna - 4 (připojení do PSTN) Odpovědět | Sbalit | Výše | Link | Blokovat | Admin PRI můžete mít taky zdarma - pokud se zavážete, že po ní provoláte tolik a tolik.... 2.10.2007 12:35 kokoska.rokoska Re: Asterisk: VoIP ústředna - 4 (připojení do PSTN) Odpovědět | Sbalit | Výše | Link | Blokovat | Admin Jiste, ale tady zcela jiste pada jakakoliv financni vyhodnost  $\bigcirc$ Neb - pokud je mi znamo - "po SIPu" dosahnete na mnohem lepsi ceny nez u PRI. SS7 je samozrejme jeste vyrazne vyhodnejsi, ale vzhledem k celkovym investicim se to vyplati az pri opravdu velkych objemech... Hezky den! 2.10.2007 15:29 Ondar | skóre: 25 | blog: Linux\_blog Re: Asterisk: VoIP ústředna - 4 (připojení do PSTN) Odpovědět | Sbalit | Výše | Link | Blokovat | Admin Tak PRI je saamozřejmě dělaná na větší zátež a taky si dovedu představit, že cena SIPu bude někde jinde - otázka je, jak je to se spolehlivostí. Jinak podle mých znalostí na PRI neběží SS7 (které Asterisk mimochodem moc nerozumí) ale channel associated signalling (CAS). Inu, Asterisk je pěkná věc, ale jako ústředna velkého poskytovatele telefonních služeb se to moc nehodí.... 2.10.2007 23:02 kokoska.rokoska Re: Asterisk: VoIP ústředna - 4 (připojení do PSTN) Odpovědět | Sbalit | Výše | Link | Blokovat | Admin Obavam se, pane kolego Ondare, ze se neschodneme 1. PRI je urcena pro MALOU zatez - proste pro pripojeni malych a strednich firem (v dobach pred VoIP). 2. Spolehlivost SIPu - jelikoz drtiva vetsina vetsich callcenter jede na SIPu, tak to tak hrozne asi nebude  $\bigcirc$ Ja sam jsem uz tez po SIPu odeslal nejaky ten hovor (mozna trosku vic  $\bullet$  a problemy nepozoruji... 3. PRI samozrejme nema s SS7 nic spolecneho - snad krome toho, ze muze behat po stejnych dratech. Pri pouziti SS7 teprve zjistite, co to je opravdova telefonie. A navic - pri trose sikovnosti - lze udelat temer transparentni preklad SIP<->ISUP. Ale jak jste zcela spravne predeslal, Asterisk na to opravdu neni. O SS7 jsem se zminoval jen jako o nejlevnejsim zpusobu propojeni (pri rozumne kvalite) s TSP... Hezky den! 3.10.2007 15:11 Ondar | skóre: 25 | blog: Linux\_blog Re: Asterisk: VoIP ústředna - 4 (připojení do PSTN) Odpovědět | Sbalit | Výše | Link | Blokovat | Admin Tak to si myslím, že jsme se shodli docela pěkně. "Větší zátež" jsem myslil v rámci menších firem a poboček - velcí telefonní operátoři samozřejmě raději sáhnou po ISDN linkách vyššího řádu (E2, E3) se signalizací SS7 jdoucí vlastní cestou. Ale to už bychom se opravdu dostali mimo rámec Asterisku. Jinak ohledně spolehlivosti SIP - ono to může fungovat, **POKUD** máte zabezpečenou QOS po IP síti (což o internetu rozhodně nelze říci). Jinými slovy, pokud se bavíme v rámci

> nějaké firemní LAN s přepínaným ethernetem, pak nebude problém asi nikdy, ale přes Internet bych na to rozhodně

nespoléhal. Tady se rozhodně projeví (tedy by alespoň měla projevit  $\bullet$  síla přepínaných okruhů klasické telefonní sítě.

4.10.2007 08:56 kokoska.rokoska Re: Asterisk: VoIP ústředna - 4 (připojení do PSTN) Odpovědět | Sbalit | Výše | Link | Blokovat | Admin

OK - jsem rad, ze se vlastne shodneme  $\bigcirc$ 

Jeste pridam par nedulezitiych komentaru:

1. E2 IMO v Cechach vubec neni (alespon jeste nedavno nebyla).

2. E3 sveho casu provozoval CTc, ale zaslechl jsem neco v tom smyslu, ze budou tez nahrazeny obyc. E1 (NxE1 je levnejsi a flexibilnejsi nez 1xEN). A na velke spoje se pouziva SDH.

3. Propojum se signalizaci SS7 bych si nedovolil rikat ISDN

4. QoS atp. je hezka vec, sami ji lokalne provozujeme, ale... QoS "hrubou silou" ma tez neco do sebe a pri rozumnem poctu kanalu a dobrem ISP to vcelku neni problem. Zaznamenane maximum mam 58 socasnych hovoru na symetrickem 6Mbit/s od GTS pres FWA - naprosto bez problemu. A na 100 Mbit/s optice to jde mnohem, mnohem dale.

5. Jinak TDM ma samozrejme stale co nabidnout. Ale narozdil od mnoha jinych - ja se domnivam, ze pouze s SS7 a nikoliv s DSS1.

Hezky den!

4.10.2007 12:31 Ondar | skóre: 25 | blog: Linux\_blog Re: Asterisk: VoIP ústředna - 4 (připojení do PSTN) Odpovědět | Sbalit | Výše | Link | Blokovat | Admin

No to je radost si takhle pokecat se znalcem $\odot$ 

Pokud máte takovéto připojení, tak asi opravdu nebude se SIPem žádny problém. Sám bych do toho také šel, ale na 4Mb přípojce kde lidi občas něco stahují - raději jsem tedy sáhnul po klasické PRI přípojce. Funguje spolehlivě, ale občas když jsem volal do Irska kolegovi, tak kvalita byla po TDM horší než když mi volal přes IAX2 po Internetu bez jakékoli QoS - to mě překvapilo. Dále mě taky mrzí, že většina operátorů (my jsme připojeni u GTS) nepodporuje SMSky po E1 (to snad umí jen O2). Jinak jste mě překvapil, já myslel že SS7 je mezi velkými operátory samozřejmostí, té přeci DSS1 nemůže nijak konkurovat (měl jsem za to, že se s DSS1 setkám pouze v případě připojení koncového zákazníka).

4.10.2007 13:00 kokoska.rokoska Re: Asterisk: VoIP ústředna - 4 (připojení do PSTN) Odpovědět | Sbalit | Výše | Link | Blokovat | Admin

Vasi zminku o kapacite pripojky chapu a rozumim ji. Jenom dodam, ze jsme celkem uspesne provozovali VoIP telefonii na konektivite od UPC (12/2 Mbibt/s) s +- 15 soucasnymi hovory a taky nebyl problem... S temy SMS bude problem hlavne v tom, ze vetsina operatoru nema SMSC - zejmena kvuli mimoradne financni narocnosti. Jinak na SMS patri urcite SS7 MAP c

Ad operatori - asi jsme se spatne pochopili - vsichni velsi operatori v Evrope se propojuji po SS7. DSS1 ovsem najdete nejen u koncovych uzivatelu ale i u spousty "garazovych takytelekomu"...

Hezky den!

<sup>28.4.2008 18:44</sup> vpe

Asterisk: VoIP ústředna - 4 (připojení do PSTN) http://www.abclinuxu.cz/clanky/site/asterisk-voip-ustredna-4-pripojeni...

Re: Asterisk: VoIP ústředna - 4 (připojení do PSTN) Odpovědět | Sbalit | Výše | Link | Blokovat | Admin

A pokud byste se spokojil s G729 kvalitou hovoru a kopil licence, tak i na 1Mbps lince take +/- 50 soucasnych hovoru bez problemu

Tedy pokud pocitam dobre?

Co se tyce diskuse o PRI a SIP, no tak nejak je potreba to FWA (pripadne ADSL/UPC) zalohovat, co kdyby vypadlo.

A neni bez zajimavosti, ze CRa ADSL Premium je to ISDN (BRI) vlastne uplne zadarmo (platite jen za Internet) tak proc ho nevyuzit, ostatne muzete prez nej zdarma smerovat na vsechny rozsahy cisel CRa ⊜

18.12.2007 15:48 Karel Re: Asterisk: VoIP ústředna - 4 (připojení do PSTN) Odpovědět | Sbalit | Výše | Link | Blokovat | Admin

*Tak PRI je saamozřejmě dělaná na větší zátež a taky si dovedu představit, že cena SIPu bude někde jinde - otázka je, jak je to se spolehlivostí. Jinak podle mých znalostí na PRI neběží SS7 (které Asterisk mimochodem moc nerozumí) ale channel associated signalling (CAS). Inu, Asterisk je pěkná věc, ale jako ústředna velkého poskytovatele telefonních služeb se to moc nehodí....*

Pane kolego dovoluji si s Vašim tvrzením trošku nesouhlasit.PRI je označení linky ISDN 30B+D která není signalizací CAS jak píšete,ale CCS a běží na ní protokol DSS1.CASka je uplně jiný typ signalizace.Tak jen tak pro upřesnění

7.1.2008 15:51 Ondar | skóre: 25 | blog: Linux\_blog Re: Asterisk: VoIP ústředna - 4 (připojení do PSTN) Odpovědět | Sbalit | Výše | Link | Blokovat | Admin

Ano, máte pravdu, samozřejmě v případě PRI mluvíme zpravidla výhradně o signalizaci CCS - tedy ve společném (patnáctém) kanálu. Děkuji za opravu.

29.9.2007 10:33 xxmarv Re: Asterisk: VoIP ústředna - 4 (připojení do PSTN) Odpovědět | Sbalit | Link | Blokovat | Admin

No nevim, ale IAX2 protokol se mi jevi jako stabilni. Co se tyce traficu neni to az tak hrozne. Ono down 2 kB a up 2,5 kB u telefoni linky neni nejhorsi. Pak autor jeste nespomnel usporu a to o 20% mensi reziji nez SIP. Ja osobne verejnou IP nemam a jedu pres firewall a NAT a kdo vi co jeste. Pak staci PATovat jeden port a jsem s toho venku.

10.12.2007 12:44 TNX Re: Asterisk: VoIP ústředna - 4 (připojení do PSTN) Odpovědět | Sbalit | Link | Blokovat | Admin

# Dobry den.

Snad mi nekdo poradi. Mame pobocku v Praze a Bratislave. V obou klasicke telefonni ustredy Siemens - ruzne verze. Ustredny neni mozne rozsirit o SIP kartu, ale v obou jsou jeste volne analogove linky. Je nejakym zpusobem mozne pripojit ke kazde ustredne jeden Asterisk pres analogovou kartu a propojit pomoci Asterisku tyto ustredny, aby volani mezi prazskou a bratislavskou pobockou bylo po VOIP?

Dekuji

Hezky den.

Jan Kovar

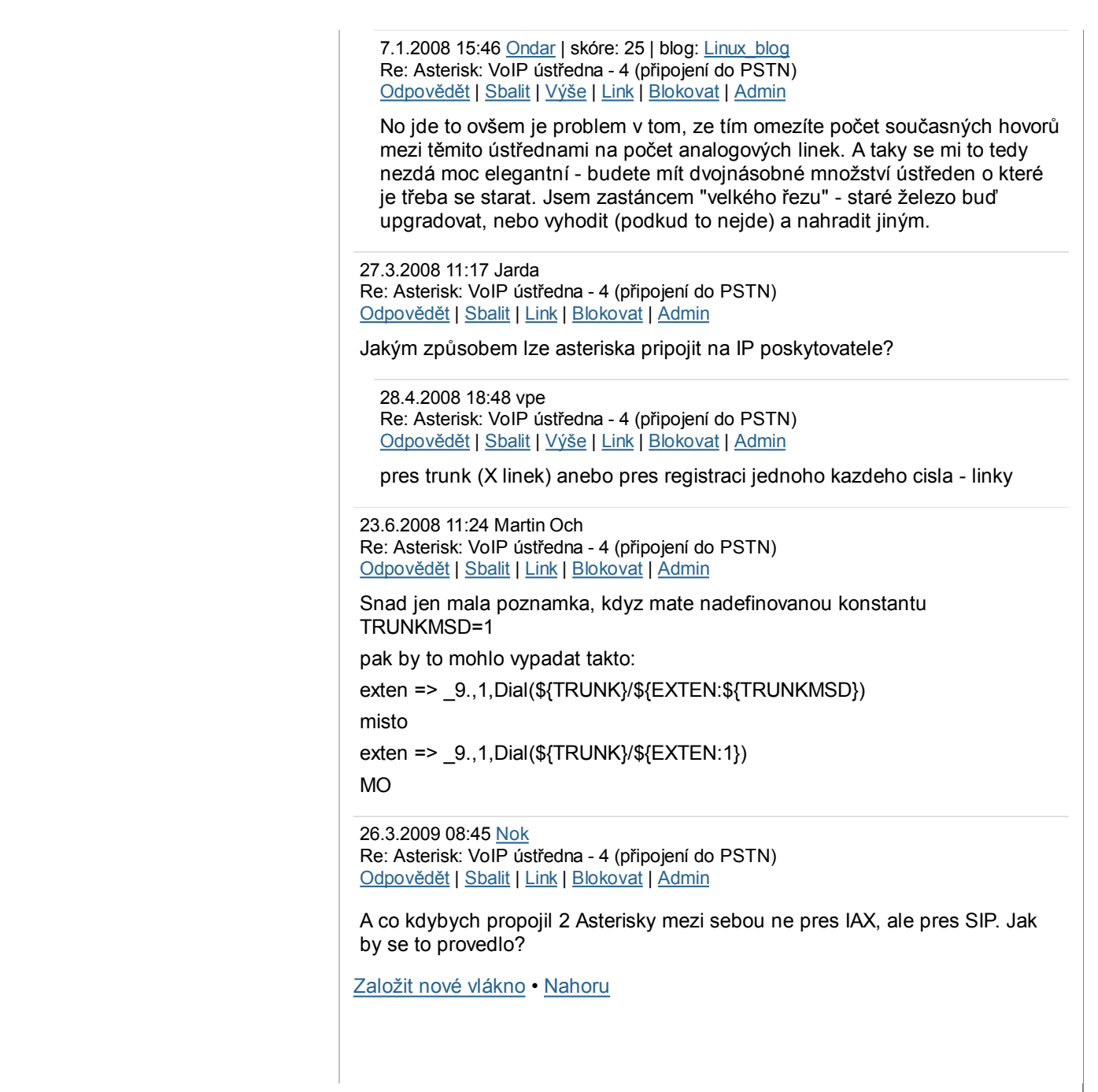

### **Píšeme jinde**

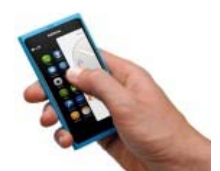

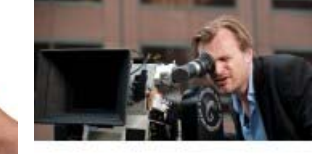

**Může se Nokia vrátit do hry v mobilním byznysu?**

**TÉMA: Proč vyrazit na INTERSTELLAR do IMAXu na 70mm projekci?**

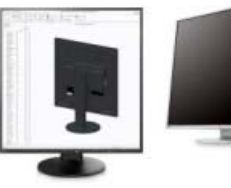

**HW novinky: EIZO prostě válí**

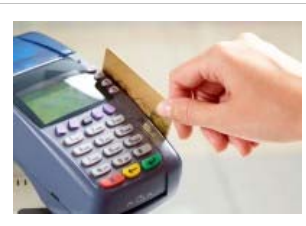

**již 100 let existence**

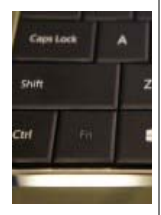

**Platební karty mají za sebou Bezpečnostn Regin, další m tajných služe**

ISSN 1214-1267 Powered by Hosting 90 Hosting 1 (3) Prispejte © 1999-2013 Argonit s. Redakce | Inzerce | Podmínky použití | Osobní údaje

r. o. Všechna práva vyhrazena.